## QR CODES, DIGITAL BUSINESS CARDS AND VIDEO MIXING

NEW TECH FOR THE SCA

LLWYD ALDRYDD, OP, OD WWW.BARONLLWYD.ORG

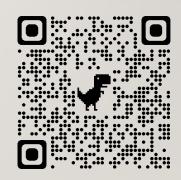

Link to these slides

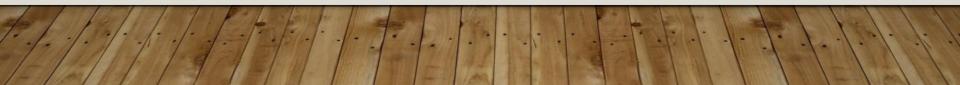

### **CLASS TOPICS**

- QR Codes
- Digital Business Cards
- Websites
- Wikis
- Video mixing for meetings

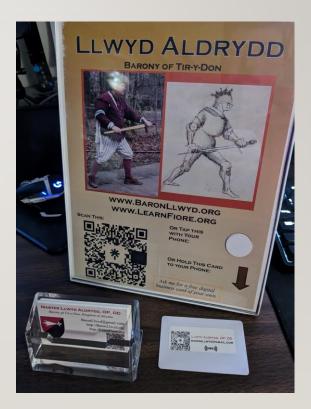

## QR CODES

### WHAT ARE QR CODES?

- QR stands for Quick Response
- Random-appearing set of dots that your phone camera can convert to a link or other data
- Easy, saves typing, reduces mistakes

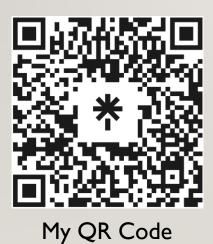

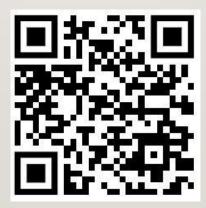

Tir-y-Don Site

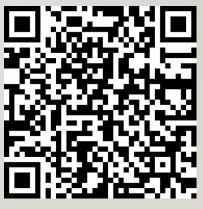

Write an Email

### CREATING A QR CODE

- Chrome and Edge will create a QR code for any page using the right-click menu
- Google for "QR Code Generator"

|   | Back                         | Alt+Left Arrow  |
|---|------------------------------|-----------------|
|   | Forward                      | Alt+Right Arrow |
|   | Reload                       | Ctrl+R          |
|   | Save as                      | Ctrl+S          |
|   | Print                        | Ctrl+P          |
|   | Cast                         |                 |
|   | Search images with Google    | 2               |
| ſ | Send to your devices         |                 |
|   | Create QR Code for this page |                 |
|   | Translate to English         |                 |
|   | View page source             | Ctrl+U          |
|   | Inspect                      |                 |

### **USING QR CODES**

- Put your group website or social media link QR code on a big sign at demos
- Put your personal website or social media link up at your displays or classes

### QR CODES AT A&S DISPLAYS

- Don't rely on the link for all of your documentation. Have a paper copy as your primary version.
  - Many sites do not have good cell signal.
  - Some folks won't read/follow a weblink during an event
- I recommend using your link for secondary information like class lists and handouts

## DIGITAL BUSINESS CARDS

### **DIGITAL BUSINESS CARDS**

- Programmable "NFC" card that when held to a smart phone will ask permission to open a weblink.
- Cost about 50 cents each
- Can be programmed from your phone
- Search your phone app store for "NFC Tools"

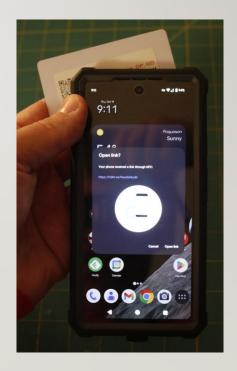

# USING THE ANDROID APP "NFC TOOLS"

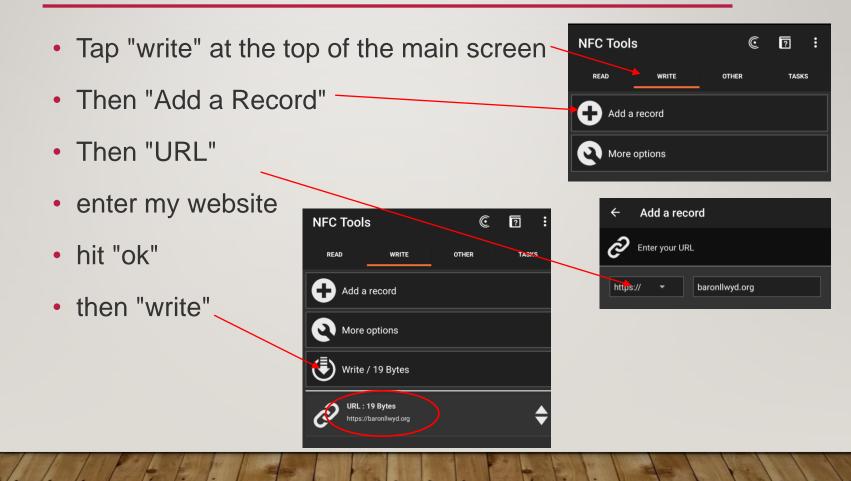

### NFC TAGS (NEAR FIELD COMMUNICATION)

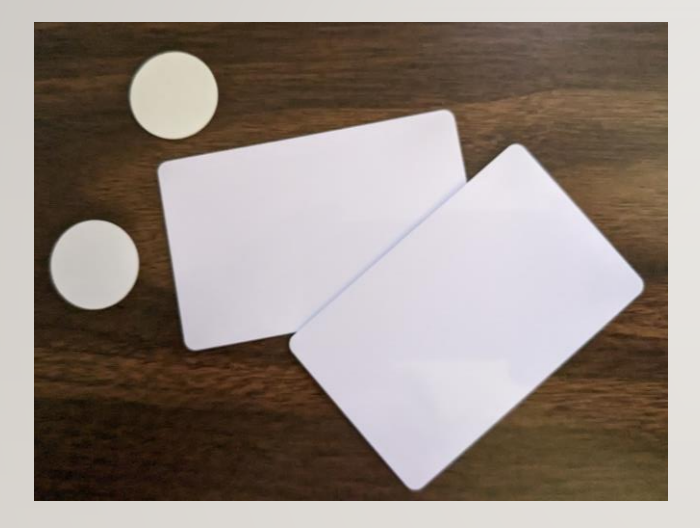

I have two types: One inch stickers Business Cards

Searching Amazon for "NFC tags" gives a lot of other options

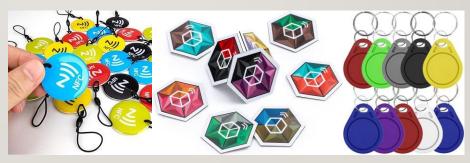

## **SCAWEBSITES**

### WHY DO I WANT AN SCA WEBSITE?

- Make your work visible outside of your local group to help with SCA recognition
- Share your knowledge, work, enthusiasm
- Find other folks interested in your topic
- Advertise your group or event

### WHAT DO YOU PUT ON YOUR SITE?

- Your own work
  - Pictures with captions
  - Tutorials
  - Videos
  - Your documentation
  - PDFs of handouts
- About You Page

### TAKE LOTS OF PICTURES!!!

- Remember digital film is free, but have spare batteries
- If you use 10% of your shots, you're doing great!

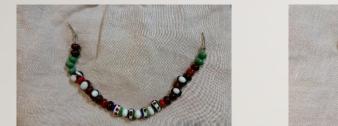

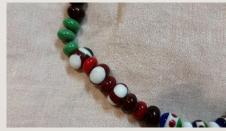

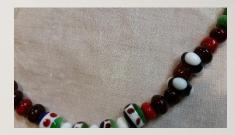

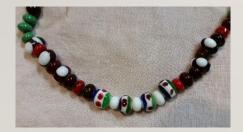

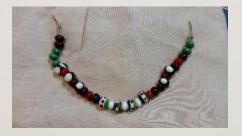

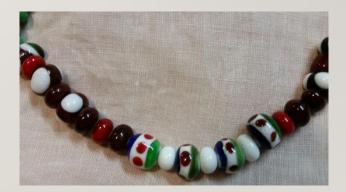

### **BEFORE TAKING PICTURES:**

### Look at your surroundings:

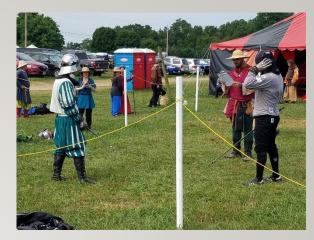

Watch your backgrounds - cars, portajohns, coolers, soda cans, signs etc. can distract. (Be aware of these things before you begin photographing your items and you will not need to remove them later.)

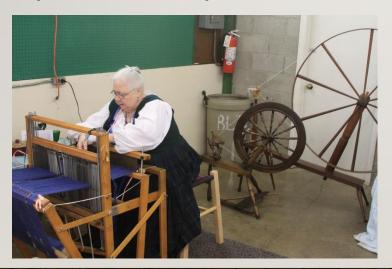

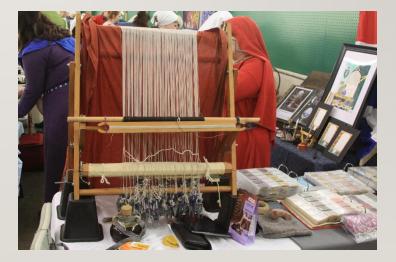

### PLANNING YOUR PICTURES: WHAT STORY ARE YOU TELLING?

Illustrating an object?
Describing a technique?
Documenting a process?
Recording an event?
Or do you just want to do it all?

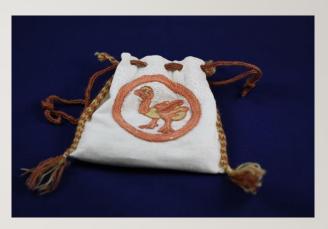

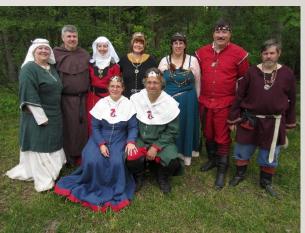

### FOR MORE ABOUT WEBSITES AND PHOTOS SEE

- These previous class notes for more details <u>https://baronllwyd.org/images/PDFs/Websites-and-Photographs.pdf</u>
- Or <u>https://youtu.be/-ajmDKVZupY?si=T46CCEfjnUpy6gym</u> for a recording of the class.

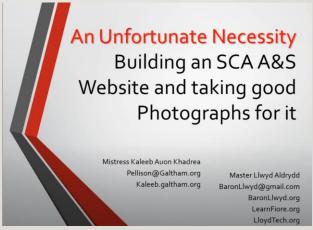

## **WIKIS**

-

### WHAT IS A WIKI?

- Wikis are a type of website
- Content is created and maintained by the website users
- "MediaWiki" is the most common underlying software program but there are many others

### SOME FAMOUS WIKIS

- Wikipedia <u>https://wikipedia.org/</u>
- Wiktionary <u>https://en.wiktionary.org/</u>
- Wookieepedia <u>https://starwars.fandom.com/wiki/Main\_Page</u>
- Wiktenauer <u>https://wiktenauer.com/</u>
- Lots of specialized topics like video game hints, fandom groups, etc.

### ATLANTIA'S WIKI

#### • https://wiki.atlantia.sca.org/

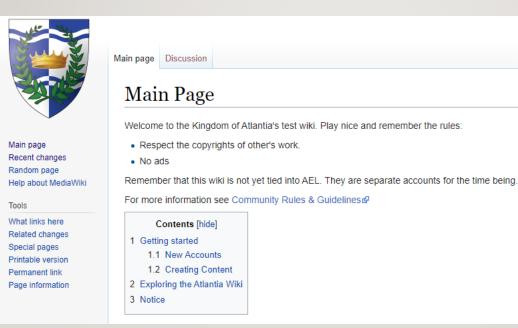

### WHAT IS ON ATLANTIA'S WIKI?

- Pages about
  - People
  - Groups Baronies, Shires, Cantons, Households, etc.
  - Awards
  - A&S Topics
  - Martial Topics
- There are currently almost 1400 pages on the Atlantian Wiki

### TOUR: A PAGE ABOUT A PERSON

- https://wiki.atlantia.sca.org/index.php?title=Llwyd\_Aldrydd
- Picture, Arms
- Overview
- Offices
- List of Projects
- See

https://wiki.atlantia.sca.org/index.php?title=Category:Popula ce for all the "people" pages

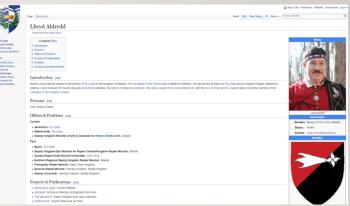

### ATLANTIA'S WIKI ACCOUNTS

- Accounts are not required to read the wiki, but are required to be allowed to edit.
- Due to a brief invasion of spam, accounts are now created manually.
- Go to

https://wiki.atlantia.sca.org/index.php?title=Special:CreateAcco unt to request an account

• Wait for the site manager to create your account, then go back to the wiki, click the "log in" button on the upper right.

### **MORE ABOUT WIKIS**

 See these class slides for more details on using the wiki: <u>https://baronllwyd.org/images/PDFs/SCA-Wiki.pdf</u>

## PUTTING IT ALL TOGETHER

### SIMPLE CONTACT PAGE

- If you don't have a webpage OR have more than one that you want to share, you can create a contact page like this
- Can contain your contact info that you want to share
  - Phone
  - Email
  - Address
- Can link to other websites/pages
- Can link to your social media accounts
- I use <u>https://linktr.ee</u> which has paid and free options
- They provide a QR code for the page

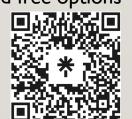

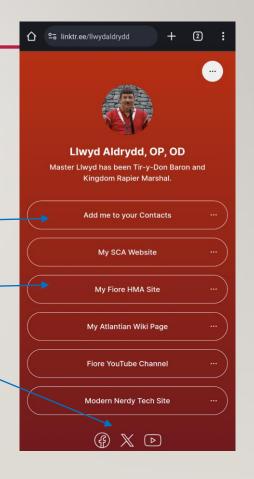

### PUTTING IT TOGETHER

- Put your website on your class slides and handouts (and your slides on your website)
- Make paper business cards with your website and • QR code
- Make a digital business card with a label printed • or written

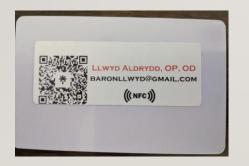

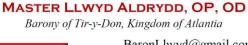

BaronLlwyd@gmail.com http://BaronLlwyd.org http://LearnFiore.org

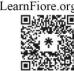

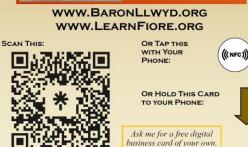

#### LLWYD ALDRYDD

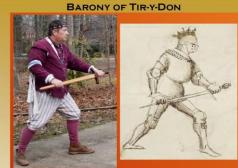

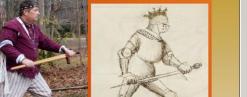

### WANT A FREE NFC STICKER AND/OR CARD?

- I have purchased 60 one-inch stickers and 60 cards
- I will give you one or both if you come and ask
  - Marinus Investiture on February 10
  - KASF on March 2
- I will have a table showing my Fiore historic martial arts work
- You can try out my NFC card and sticker
- If you want me to put your website on the card or help you to do so, I will. Or you can take a blank to write to later.

## VIDEO MIXING FOR MEETINGS

### VIDEO MIXING OVERVIEW

- Uses free software called OBS
- Uses cameras you already own: webcams, old cell phones, etc.
- Optionally adds purchased button sets for quick switching

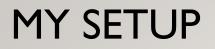

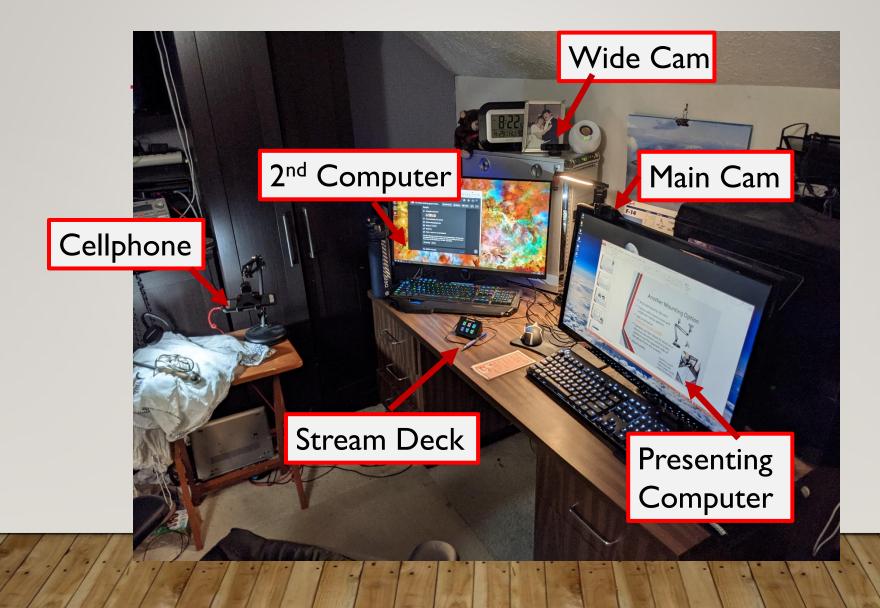

### SCENE EXAMPLES

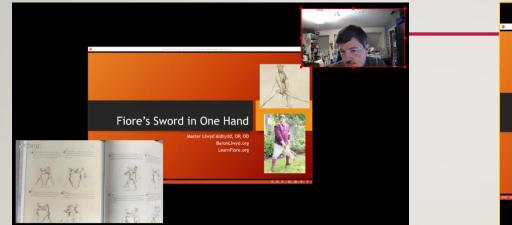

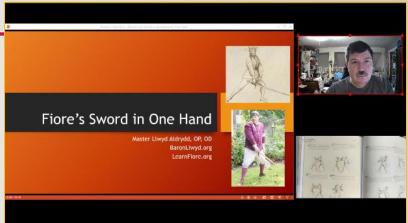

#### Any number of sources can be combined, sized, and overlapped as desired

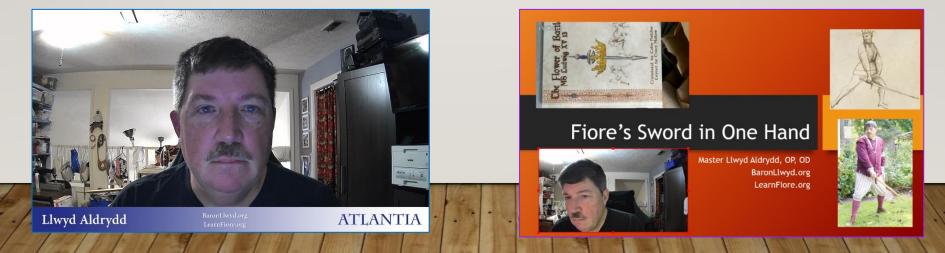

### USING OBS WITH A VIRTUAL MEETING

• Virtual Camera functionality is built into OBS. Click the "Start Virtual Camera" in the Controls block on the lower right.

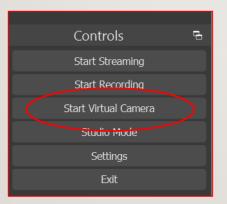

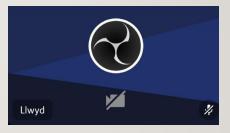

If you see this, you haven't started your virtual camera in OBS

- Tell your meeting software to use the virtual OBS camera as your "webcam"
- You don't need to share your screen in the meeting software, OBS will do that function instead.
- WARNING: Meeting settings that replace or blur your background will mess up the images you are sharing!

### **OBS WITH STREAM DECK MINI**

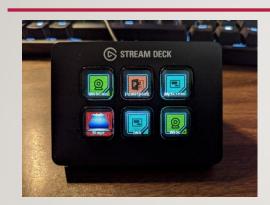

Easy to map a button to an OBS scene. Custom art can be downloaded or created.

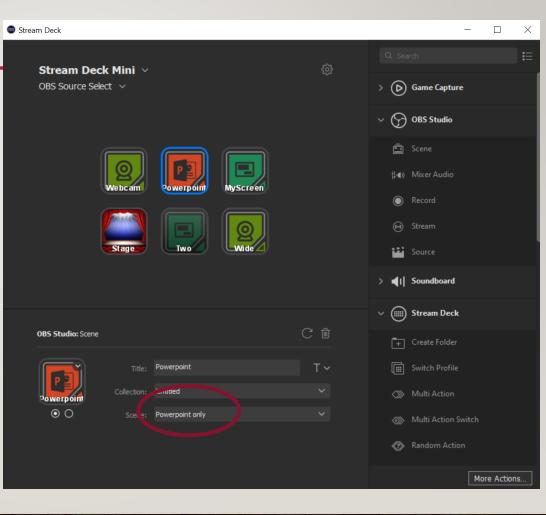

### MORE VIDEO MIXING

- <u>http://lloydtech.org/spiff-online</u>
- <u>https://baronllwyd.org/images/PDFs/Spiffing\_Up\_Online\_Pr</u> <u>esentations.pdf</u>
- <u>https://youtu.be/-ajmDKVZupY</u>

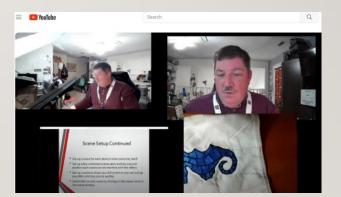

#### PLEASE JOIN US AT ATLANTIA'S KINGDOM ARTS & SCIENCES FESTIVAL AND TIR-Y-DON BARONIAL INVESTITURE

### MARCH 2, 2024 NEWPORT NEWS,VA KASF.ATLANTIA.SCA.ORG

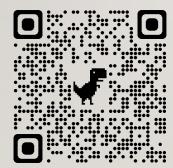

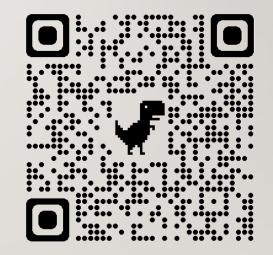

KASF website

Link to these slides